## **Quick Reference Sheet: Navigating Outlook Web Access 2013**

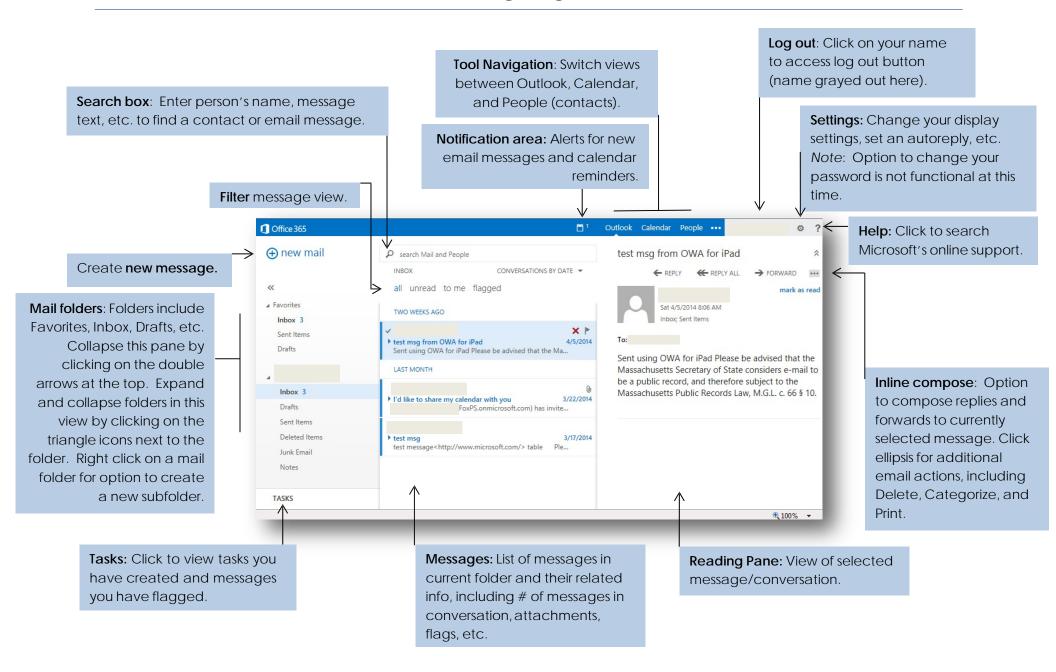